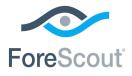

# ForeScout<sup>®</sup> Research and Intelligent Analytics Program

Data Security Document

October 1, 2017

Updated for CounterACT 7.0.0 SP 3.0.1 with Device Profile Library 2.0.1

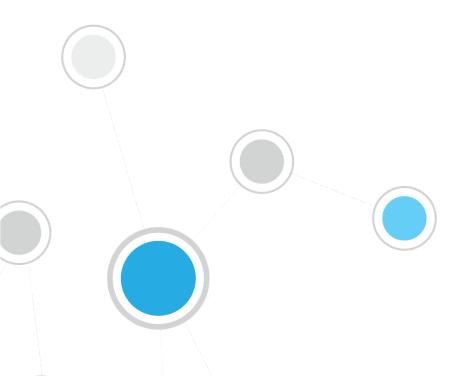

# **Table of Contents**

| About the ForeScout Research and Intelligent Analytics Program                         | 3  |
|----------------------------------------------------------------------------------------|----|
| Program Details                                                                        | 3  |
| Data Sanitization<br>Data Anonymization Process                                        |    |
| Upload Methodology                                                                     |    |
| Server Details                                                                         |    |
| Upload Frequency                                                                       | .6 |
| Bandwidth Used                                                                         | .6 |
| Data Storage Security                                                                  | 6  |
| Controlling Your Data                                                                  | 7  |
| Appendix I – List of Uploaded CounterACT Properties                                    | 8  |
| Properties Uploaded 'As Is'                                                            |    |
| Properties Anonymized before Upload1<br>Additional NetFlow Properties Uploaded 'As Is' |    |
| Additional NetFlow Properties Anonymized before Upload                                 |    |

# About the ForeScout Research and Intelligent Analytics Program

The goal of the ForeScout Research and Intelligent Analytics Program (the 'Program') is to improve the classification and posture assessment capabilities of ForeScout CounterACT<sup>®</sup> for all ForeScout customers.

Collecting endpoint data from customers enables ForeScout to use machine analytics as well as human researchers to improve the quality of its classification capabilities. This both improves the accuracy of existing classification profiles, and better enables the creation of new profiles. Ongoing research constantly improves CounterACT's ability to assess endpoint posture based on the analysis of the data collected.

## **Program Details**

CounterACT's internal database keeps track of the endpoints in your environment and the properties belonging to each endpoint. A 'property' is a name-value pair that describes a given attribute relating to that endpoint. Each CounterACT deployment is unique in terms of the environment in which it runs, the plugins and modules that are installed, the version of the software running and the network access given to the product. The set of properties that CounterACT tracks for each endpoint differs between environments, and may even differ for endpoints within a given environment.

In general, customers can see which properties CounterACT can resolve in their environment by looking at the conditions available when creating or editing a policy condition. The actual properties that are resolved depend on the CounterACT configuration.

Along with the specific properties utilized by CounterACT policy conditions, some properties may be automatically resolved. The following shows a sample of policy conditions that may be available in your environment:

| Condition                            |
|--------------------------------------|
| Search Q                             |
| > 💄 Guest Registration               |
| > 🚔 Hardware                         |
| ✓ <sup>∆</sup> Linux                 |
| Linux Expected Script Result         |
| Linux File Date                      |
| Linux File Exists                    |
| Linux File Size                      |
| Linux Hostname                       |
| Linux Manageable (SecureConnector)   |
| Linux Manageable (SSH Direct Access) |
| Linux Processes Running              |
| Linux User                           |
| Linux Version                        |
| ✓ ▲ Macintosh                        |
| Macintosh Expected Script Result     |
| Macintosh File Date                  |
| Macintosh File Exists                |
| Masintash Filo Ciro                  |
| Help OK Cancel                       |

Under the Program, you may allow CounterACT to share certain data about your endpoints and their properties with ForeScout.

## **Data Sanitization**

CounterACT sanitizes the data it collects before uploading it to ForeScout's research servers. The data consists of certain CounterACT properties for all endpoints discovered by CounterACT in your environment. The properties that are uploaded do not contain any Personally Identifiable Information (PII) of the endpoint users in your environment. Additionally, ForeScout takes great effort to help ensure that any host property data that could identify your organization is either removed or anonymized prior to upload. ForeScout does not store any data that can identify your organization, except for an authentication token unique to your environment which is stored securely offline.

| Group | Upload Status     | Property Description                                                | Examples                                      |
|-------|-------------------|---------------------------------------------------------------------|-----------------------------------------------|
| PH    | Never<br>Uploaded | Properties that contain information about the user of the endpoint. | User, Email, Last<br>Name, Guest User<br>Name |

CounterACT properties are divided into the following three groups:

| Group          | Upload Status                    | Property Description                                                                                                    | Examples                                                                                                    |
|----------------|----------------------------------|----------------------------------------------------------------------------------------------------|----------------------------------------------------------------------------------------------------|
| Sensitive Data | Anonymized<br>Prior to<br>Upload | Properties that may reveal<br>sensitive information about your<br>environment. See <u>Properties</u><br><u>Anonymized before Upload</u> and<br><u>Additional NetFlow Properties</u><br><u>Anonymized before Upload</u> .                                         | IP Address, MAC<br>Address, Hostname<br>and internal DNS<br>properties                                         |
| Generic Data   | Uploaded 'As<br>Is'              | Properties that do not contain<br><u>Sensitive Data</u> , but can be used<br>to characterize endpoints for the<br>purposes of classification. See<br><u>Properties Uploaded 'As Is'</u> and<br><u>Additional NetFlow Properties</u><br><u>Uploaded 'As Is'</u> . | Linux Version,<br>Windows Cloud<br>Application<br>Installed, DHCP<br>Vendor Class,<br>Manual<br>Classification |

#### **Data Anonymization Process**

For properties in the '<u>Sensitive Data</u>' group, CounterACT employs an anonymization process prior to uploading the data to ForeScout's research servers. The process works as follows:

- All IP addresses discovered by CounterACT are re-enumerated such that each endpoint is given a unique 'fake' IP address. This 'fake' IP address is maintained in order to identify and track the endpoint data postanonymization. Those outside your CounterACT environment cannot use these 'fake' IP addresses to reverse engineer the actual IP addresses of the endpoints in your environment.
- The last 12 bits of MAC addresses are removed. These addresses are then reenumerated such that the last 12 bits of the first endpoint are set to value '1', the next endpoint to value '2', etc. The first 36 bits of MAC addresses are maintained so that this portion of the MAC address can be used to identify the NIC vendor, which is useful for classification.
- Actual hostnames and DNS names of endpoints in your environment are not uploaded; however, metadata may be extracted from the names and uploaded. For example, if an endpoint's name starts with 'dc', the metadata might note a possible indication of a Domain Controller (due to the common practice of naming conventions). This information is useful in classifying the endpoint as a Windows server.

## **Upload Methodology**

When CounterACT is ready to upload the data, the data is sanitized, anonymized and compressed, and then uploaded to ForeScout's research servers. If you have a CounterACT Enterprise Manager, the data is uploaded via the Enterprise Manager; otherwise your standalone CounterACT Appliance uploads the data. CounterACT employs mutual authentication to help ensure that it uploads data to ForeScout's servers only, and not to another site that may attempt to spoof it.

#### **Server Details**

The Program is hosted by Amazon Web Services ('AWS'). The server that your Enterprise Manager or standalone Appliance connects to is ds.forescout.com, and all connections are over HTTPS (port 443/TCP).

## **Upload Frequency**

Each standalone Appliance or Enterprise Manager will attempt to upload data in bulk every 24 hours. If an upload fails for any reason, no attempts will be made to upload the content until the following day.

## Bandwidth Used

The amount of data uploaded from your environment to ForeScout is dependent on the following major factors:

- The number of endpoints in your environment. The more endpoints, the greater the amount of data.
- Which plugins and modules you have installed. Although not all host properties are uploaded, in general, the more host properties that are resolved for your endpoints, the greater the amount of data to be uploaded.

The following table provides an estimated baseline of how much bandwidth is used per upload, which depends on the number of endpoints discovered by CounterACT and the number of properties to be uploaded. The table assumes an average of 14 uploaded properties per endpoint. See <u>Appendix I – List of Uploaded CounterACT</u> <u>Properties</u> for a complete list of properties that may be uploaded.

| Number of Endpoints Managed by the Appliance | Bandwidth Used per Upload |
|----------------------------------------------|---------------------------|
| 1                                            | 4KB                       |
| 10                                           | 5КВ                       |
| 100                                          | 18KB                      |
| 1,000                                        | 152KB                     |
| 10,000                                       | 1.68MB                    |

# Data Storage Security

All data uploaded as part of the Program is encrypted using a combination of RSA-1024 and AES-256 encryption, and can only be decrypted by a dedicated team of ForeScout researchers.

# **Controlling Your Data**

You may opt in and opt out of the Program at any time via the *Advanced > Data Sharing* pane in the Options dialog of your CounterACT Console. Changes take effect as soon as you click the Apply button. If you opt out, any data that was previously uploaded prior to your opt-out will remain in the Program, but CounterACT will not upload any additional data.

| CounterACT Options                                                                                                    |                                                                                                    |
|----------------------------------------------------------------------------------------------------|----------------------------------------------------------------------------------------------------|
| <b>Options</b>                                                                                                    | Advanced > Data Sharing                                                                                                    |
| <ul> <li>Plugins</li> <li>Flow Analyzer</li> <li>Channels</li> <li>Data Exchange</li> <li>Discovery</li> <li>Advanced</li> </ul> | The ForeScout Research and Intelligent Analytics Program uses non-sensitive endpoint data uploaded to ForeScout to continuously improve its device classification abilities. Before the data is uploaded, all personally identifiable information (PII) is removed, and potentially sensitive data is sanitized. Data from managed CounterACT Appliances are transmitted to the Enterprise Manager which uploads the information to ForeScout's research server, ds.forescout.com, using HTTPS (port 443/TCP). If you have an outbound firewall in your network, you must ensure connectivity to this server.<br>Configure the <b>Proxy</b> settings if your Enterprise Manager or standalone Appliance does not have a direct connection to the Internet.<br>Data Sharing |
| Data Sharing                                                                                                    | Allow selected endpoint properties to be shared with ForeScout                                                                                                    |
|                                                                                                    | Connection Type     Oirect Connection                                                                                                    |
|                                                                                                    | O Use Proxy                                                                                                    |
|                                                                                                    | Proxy Server IP/Name Proxy Server Port 80 0                                                                                                    |
|                                                                                                    | Use Credentials                                                                                                    |
|                                                                                                    | User Name                                                                                                    |
|                                                                                                    | Password                                                                                                    |
|                                                                                                    | Help Apply Cancel                                                                                                    |

The first checkbox, *Allow selected endpoint properties to be shared with ForeScout*, allows CounterACT to share only a subset of properties with ForeScout. The second checkbox, *Allow all endpoint properties to be shared with ForeScout*, allows CounterACT to share additional properties with ForeScout. Currently, this includes sampled, statistical network traffic flow information. This additional data is used to develop more advanced classification and posture assessment profiles which may be delivered to customers in future versions of CounterACT.

# Appendix I – List of Uploaded CounterACT Properties

The properties listed below are provided by various plugins and extended modules within CounterACT. Some of the properties are hidden. Not all of them necessarily exist in your environment. The list covers the complete whitelist of properties that will be uploaded to the Program if they exist in your environment.

#### Properties Uploaded 'As Is'

The following properties contain generic information that CounterACT will upload 'as is'.

| Property Name                                    | Internal Name              |
|--------------------------------------------------|----------------------------|
| Admission                                        | adm                        |
| AirWatch Applications                            | aw_DeviceAppsResult        |
| AirWatch Compromised Status                      | aw_IsCompromised           |
| AirWatch Model                                   | aw_Model                   |
| AirWatch OS Version                              | aw_OperatingSystem         |
| AirWatch Platform                                | aw_Platform                |
| Applications Installed                           | application                |
| Classification Method                            | cl_type                    |
| Classification Method (Classification Version 3) | cl_type3.0                 |
| Classification Rule                              | cl_rule                    |
| Classification Rule (Classification Version 3)   | cl_rule3.0                 |
| Classified by Action                             | operator_classified        |
| classify_action_result                           | classify_action_result     |
| Device Interfaces                                | device_interfaces          |
| Device is DHCP Relay                             | is_dhcp_relay              |
| Device is DHCP Server                            | is_dhcp_server             |
| Device is NAT                                    | nat                        |
| DHCP device class                                | dhcp_class                 |
| DHCP device OS                                   | dhcp_os                    |
| DHCP options fingerprint                         | dhcp_opt_fingerprint       |
| DHCP request fingerprint                         | dhcp_req_fingerprint       |
| DHCP Vendor Class                                | dhcp_vendor_class          |
| DNS Event                                        | dnsniff_event              |
| ePO Host Nac Health Status                       | epo_host_nac_health_status |
| External Classification                          | extcls                     |

| Property Name                               | Internal Name                |
|---------------------------------------------|------------------------------|
| External Device Connected (By Class)        | external_class_device        |
| External Network Function                   | external_netfunc             |
| FireEye HX Network Info                     | fireeye_hx_host_network_info |
| FireEye HX OS Info                          | fireeye_hx_host_os_info      |
| FireEye HX Threat Detections                | fireeye_hx_detected_ioc      |
| FireEye NX Threat Detections                | fireeye_detected_ioc         |
| Host is online                              | online                       |
| HTTP User Agent                             | ebanner_http                 |
| Linux Version                               | linux_operating_system       |
| MAC Prefix                                  | mac_prefix32                 |
| Macintosh Applications Installed            | mac_app_installed_detected   |
| Macintosh Version                           | mac_operating_system         |
| Macintosh-OS Version                        | va_mac_os                    |
| Malicious Event                             | malic                        |
| Manual Network Function                     | operator_netfunc             |
| matched_fingerprints                        | matched_fingerprints         |
| Member of Group                             | in-group                     |
| Microsoft Applications Installed            | product                      |
| Microsoft Vulnerabilities                   | vulns                        |
| Miscellaneous Events                        | misc_events                  |
| MobileIron Android Device Rooted            | mi_android_rooted            |
| MobileIron iOS Device JailBroken            | mi_ios_jailbroken            |
| MobileIron Manufacturer                     | mi_manufacturer              |
| MobileIron Model                            | mi_model                     |
| MobileIron Platform                         | mi_platform                  |
| Network Function                            | va_netfunc                   |
| Network Function (Classification Version 3) | va_netfunc3.0                |
| NIC Vendor                                  | vendor                       |
| Nmap-Banner (Ver. 5.3)                      | nmap_banner5                 |
| Nmap-Banner (Ver. 7)                        | nmap_banner7                 |
| Nmap-Network Function(Ver. 5.3)             | nmap_netfunc5                |
| Nmap-Network Function(Ver. 7)               | nmap_netfunc7                |
| Nmap-OS Fingerprint(Ver. 5.3)               | nmap_def_fp5                 |
| Nmap-OS Fingerprint(Ver. 7)                 | nmap_def_fp7                 |
| Number of IP Addresses                      | host_ips                     |

| Property Name                              | Internal Name                    |
|--------------------------------------------|----------------------------------|
| Open Ports                                 | openports                        |
| Open Ports Delay                           | openportsdelay                   |
| Operating System                           | os_classification                |
| os_classify_action_result                  | os_classify_action_result        |
| Function                                   | prim_classification              |
| Recent appliances                          | recent_apps                      |
| Service Banner                             | banner                           |
| Splunk Alerts                              | splunk_alerts                    |
| Splunk Last Alert                          | splunk_last_alert                |
| Suggested Operating System                 | suggested_os_classification      |
| Suggested Function                         | suggested_prim_classification    |
| Switch Port Name                           | sw_port_desc                     |
| Switch Port PoE Connected Device           | sw_port_poe_desc                 |
| Switch Port PoE Power Consumption          | sw_port_poe_power                |
| Switch Port VLAN                           | sw_port_vlan                     |
| Switch Port Vlan Group                     | sw_port_vlan_group               |
| Switch Port Voice Device                   | sw_port_voice_device             |
| Switch Port Voice VLAN                     | sw_port_voice_vlan               |
| Switch Ports Host ACL Locations – Enforced | sw_port_acl_restricted_locations |
| Switch Vendor                              | sw_vendor                        |
| Switch Virtual Interface                   | sw_virtual_interface             |
| Switch VoIP Port                           | sw_voip_port                     |
| System Description                         | sw_netfunc_os                    |
| TCP/IP Syn Ack Fingerprint                 | p0f_sa_fingerprint               |
| TCP/IP Syn Fingerprint                     | p0f_fingerprint                  |
| Traffic seen                               | engine_seen_packet               |
| Vendor and Model                           | vendor_classification            |
| Virtual Machine Guest Health               | vmware_guest_health              |
| Virtual Machine Guest OS                   | vmware_guest_os                  |
| Virtual Machine Peripheral Devices         | vmware_vm_peripherals            |
| VMware Server OS Type                      | vmware_server_os_type            |
| VMware Server Product ID                   | vmware_server_product_line_id    |
| VMware Server Product Name                 | vmware_server_product_name       |
| VMware Server Vendor                       | vmware_server_vendor             |
| VMware Server Version                      | vmware_server_version            |
|                                            |                                  |

| Property Name                | Internal Name         |
|------------------------------|-----------------------|
| Windows Services Running     | Service               |
| Windows Version              | va_os                 |
| Windows Version Fine- tuned  | va_os_comp            |
| Wireless Device (Banner)     | access_point          |
| WLAN AP Location             | wifi_ap_location      |
| WLAN AP Name                 | wifi_ap_name          |
| WLAN Association Status      | wifi_client_status    |
| WLAN CTP Vendor              | wifi_vendor           |
| WLAN Detected Client Type    | host_os               |
| WLAN Managing Controller     | wifi_ap_wlc           |
| WLAN Network Function        | wireless_netfunc_role |
| WLAN SSID                    | wifi_ssid             |
| XenMobile MDM Managed        | zdm_register_status   |
| XenMobile Model              | zdm_model             |
| XenMobile OS Build           | zdm_SYSTEM_OS_BUILD   |
| XenMobile OS Version         | zdm_SYSTEM_OS_VERSION |
| XenMobile Platform           | zdm_SYSTEM_PLATFORM   |
| XenMobile Product Name       | zdm_PRODUCT_NAME      |
| XenMobile Software Inventory | zdm_softwareInventory |

#### **Properties Anonymized before Upload**

All sensitive information in the following properties will be anonymized before being uploaded to ForeScout.

| Property Name                          | Internal Name                 |
|----------------------------------------|-------------------------------|
| ClearPass Wireless Controller          | clearpass_wireless_controller |
| DHCP Server Address                    | dhcp_server                   |
| IP Address                             | ip                            |
| Last known IP Address                  | lost_ip                       |
| MAC Address                            | mac                           |
| Sessions as Client                     | client_session                |
| Sessions as Server                     | server_session                |
| Switch IP                              | sw_ip                         |
| Switch IP and Port Name                | sw_ipport_desc                |
| Switch Location                        | sw_location                   |
| Virtual Machine Guest Network Adapters | vmware_guest_nic_info         |

| Property Name                    | Internal Name     |
|----------------------------------|-------------------|
| Virtual Machine Guest Primary IP | vmware_guest_ip   |
| VMware vCenter Server IP         | vmware_vcenter_ip |

#### Additional NetFlow Properties Uploaded 'As Is'

The following additional properties contain generic information that CounterACT will upload 'as is' if you select *Allow all endpoint properties to be shared with ForeScout*.

| Property Name                                      | Internal Name                  |
|----------------------------------------------------|--------------------------------|
| NetFlow Inbound Bits Per Second (daily)            | flow_in_bps2                   |
| NetFlow Inbound Bits Per Second (hourly)           | flow_in_bps1                   |
| NetFlow Inbound Bits Per Second (per minute)       | flow_in_bps0                   |
| NetFlow Inbound Idle Time Percentage (daily)       | flow_in_idle2                  |
| NetFlow Inbound Idle Time Percentage (hourly)      | flow_in_idle1                  |
| NetFlow Inbound Idle Time Percentage (per minute)  | flow_in_idle0                  |
| NetFlow Inbound Packet Size (daily)                | flow_in_pktlen2                |
| NetFlow Inbound Packet Size (hourly)               | flow_in_pktlen1                |
| NetFlow Inbound Packet Size (per minute)           | flow_in_pktlen0                |
| NetFlow Inbound Packets Per Second (daily)         | flow_in_pps2                   |
| NetFlow Inbound Packets Per Second (hourly)        | flow_in_pps1                   |
| NetFlow Inbound Packets Per Second (per minute)    | flow_in_pps0                   |
| NetFlow Outbound Bits Per Second (daily)           | flow_out_bps2                  |
| NetFlow Outbound Bits Per Second (hourly)          | flow_out_bps1                  |
| NetFlow Outbound Bits Per Second (per minute)      | flow_out_bps0                  |
| NetFlow Outbound Idle Time Percentage (daily)      | flow_out_idle2                 |
| NetFlow Outbound Idle Time Percentage (hourly)     | flow_out_idle1                 |
| NetFlow Outbound Idle Time Percentage (per minute) | flow_out_idle0                 |
| NetFlow Outbound Packet Size (daily)               | flow_out_pktlen2               |
| NetFlow Outbound Packet Size (hourly)              | flow_out_pktlen1               |
| NetFlow Outbound Packet Size (per minute)          | flow_out_pktlen0               |
| NetFlow Outbound Packets Per Second (daily)        | flow_out_pps2                  |
| NetFlow Outbound Packets Per Second (hourly)       | flow_out_pps1                  |
| NetFlow Outbound Packets Per Second (per minute)   | flow_out_pps0                  |
| NetFlow Sessions as Client (DNS)                   | netflowtool_client_session_dns |
| NetFlow Sessions as Server (DNS)                   | netflowtool_server_session_dns |

#### Additional NetFlow Properties Anonymized before Upload

These additional properties will be uploaded to ForeScout if you select *Allow all endpoint properties to be shared with ForeScout*. All sensitive information in these properties will be anonymized before being uploaded.

| Property Name              | Internal Name              |
|----------------------------|----------------------------|
| NetFlow Sessions as Client | netflowtool_client_session |
| NetFlow Sessions as Server | netflowtool_server_session |

## Legal Notice

Copyright © ForeScout Technologies, Inc. 2000-2017. All rights reserved. The copyright and proprietary rights in this document belong to ForeScout Technologies, Inc. ("ForeScout"). It is strictly forbidden to copy, duplicate, sell, lend or otherwise use this document in any way, shape or form without the prior written consent of ForeScout. All other trademarks used in this document are the property of their respective owners.

These products are based on software developed by ForeScout. The products described in this document may be protected by one or more of the following U.S. patents: #6,363,489, #8,254,286, #8,590,004, #8,639,800 and #9,027,079 and may be protected by other U.S. patents and foreign patents.

Redistribution and use in source and binary forms are permitted, provided that the above copyright notice and this paragraph are duplicated in all such forms and that any documentation, advertising materials and other materials related to such distribution and use acknowledge that the software was developed by ForeScout.

Unless there is another valid written agreement executed by you and ForeScout that governs the ForeScout products and services:

- If you have purchased any ForeScout products or services, your use of such products or services is subject to your acceptance of the terms set forth at <u>http://www.forescout.com/eula/;</u>
- If you have purchased any ForeScout support service ("ActiveCare"), your use of ActiveCare is subject to your acceptance of the terms set forth at <u>http://www.forescout.com/activecare-maintenance-and-support-policy/;</u>
- If you are evaluating ForeScout's products, your evaluation is subject to your acceptance of the applicable terms set forth below:
  - If you have requested a General Availability Product, the terms applicable to your use of such product are set forth at: <u>http://www.forescout.com/evaluation-license/</u>.
  - If you have requested a Beta Product, the terms applicable to your use of such product are set forth at: <u>http://www.forescout.com/beta-test-agreement/</u>.
  - If you have purchased any ForeScout Not For Resale licenses, such license is subject to your acceptance of the terms set forth at <a href="http://www.forescout.com/nfr-license/">http://www.forescout.com/nfr-license/</a>.

Send comments and questions about this document to: documentation@forescout.com

2017-10-01 11:04